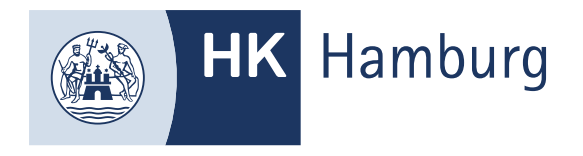

# GEBÜHRENÜBERNAHME EINREICHEN

**Die Einreichung ist nur notwendig, sofern die Prüfungsgebühren nicht von Ihnen selber getragen werden.**

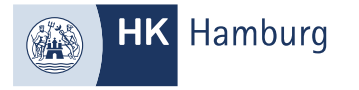

### MELDEN SIE SICH IM FORTBILDUNGS-INFOCENTER AN UND KLICKEN AUF "DETAILS"

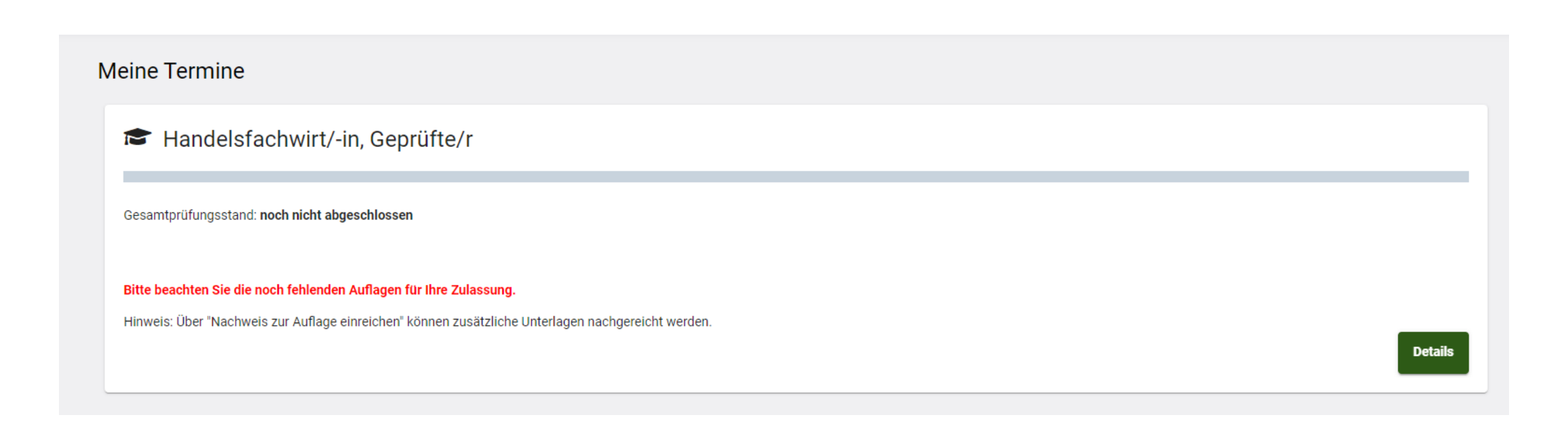

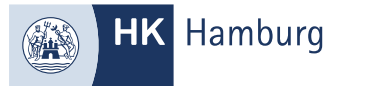

# KLICKEN SIE AUF DIE REGISTERKARTE "BILDUNGSTRÄGER/GEBÜHRENSCHULDNER" UND LADEN SIE IHRE GEBÜHRENÜBERNAHMEERKLÄRUNG HOCH

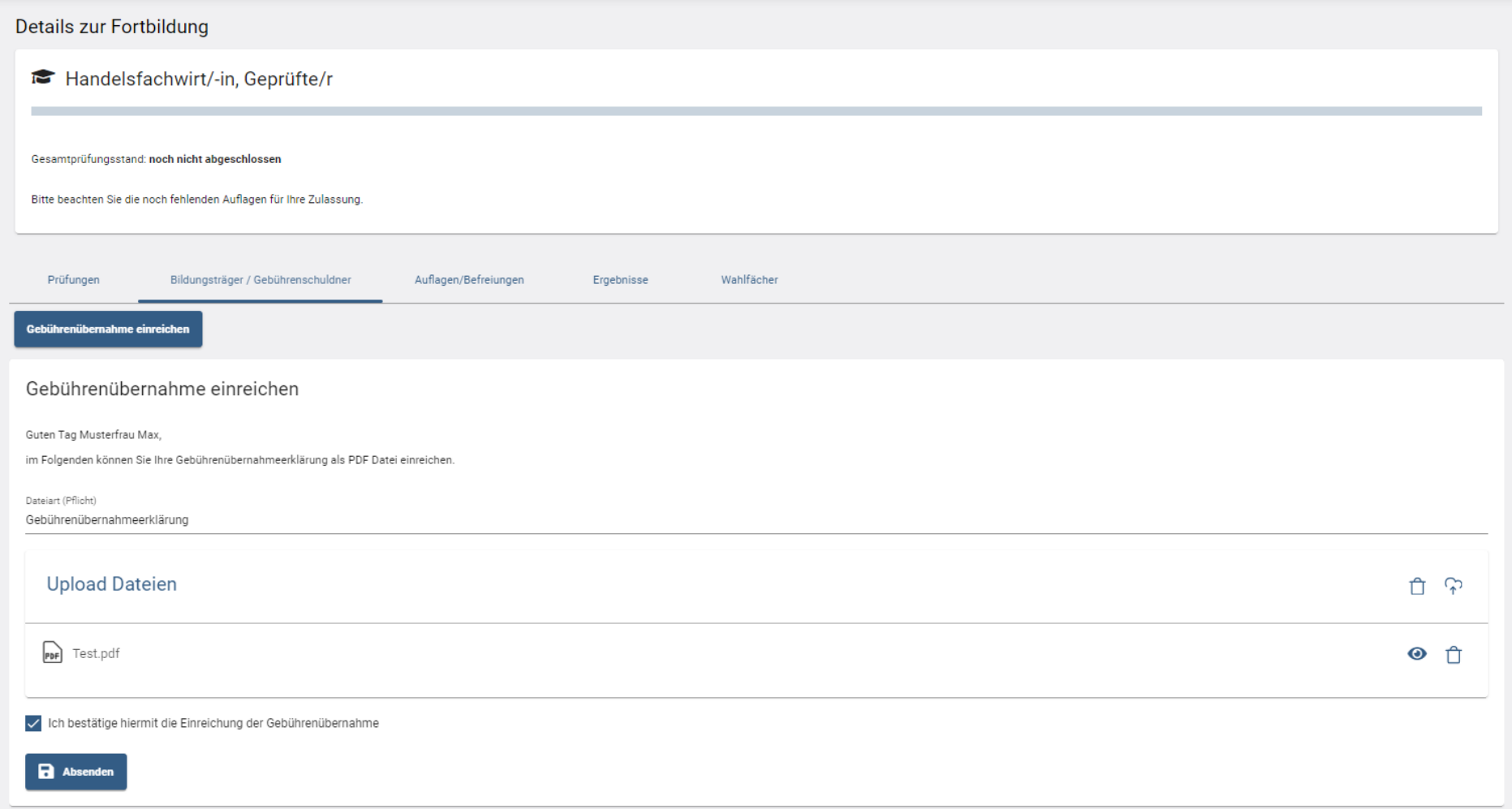

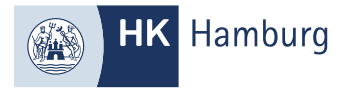

#### SIE ERHALTEN EINE E-MAIL, WENN DER ANTRAG BEI UNS EINGEGANGEN IST

Von: noreply-bpm@gfi.ihk.de <noreply-bpm@gfi.ihk.de> Gesendet: Freitag, 19. April 2024 17:05

#### An:

Betreff: Antrag auf Gebührenübernahme

Guten Tag Musterfrau Max,

die IHK prüft nun Ihren Antrag auf Gebührenübernahme und informiert Sie über die weiteren Schritte.

Mit freundlichen Grüßen Handelskammer Hamburg

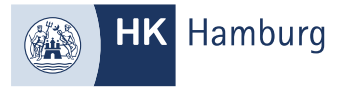

## UND EINE WEITERE E-MAIL, SOFERN WIR IHRE GEBÜHRENÜBERNAHMEERKLÄRUNG BEARBEITET HABEN

Von: noreply-bpm@gfi.ihk.de <noreply-bpm@gfi.ihk.de> Gesendet: Freitag, 19. April 2024 17:12 An:

Betreff: Antrag auf Gebührenübernahme abgeschlossen

Guten Tag Musterfrau Max,

Ihr Antrag Gebührenübernahme wurde erfolgreich bearbeitet.

Den Status Ihres Antrags können Sie auch im Fortbildung Infocenter unter Meine Anträge einsehen. https://fobi.gfi.ihk.de/welcome

Mit freundlichen Grüßen Handelskammer Hamburg